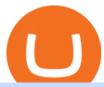

hdfc online trading coinbase trading api email binance support top 5 brokerage firms ameritrade money m

https://forex-station.com/download/file.php?id=3376846&mode=view|||MT4 Indicator requests and ideas - Page 1125|||1677 x 801

https://3.bp.blogspot.com/-b-IWp-z0WM0/V6QWIyZMH1I/AAAAAAAAAHM/uEGEhtSERUQBf1aLhwRYZPKtjx0FPdH\_ACLcB/s1600/faizumi-fx-trading-system-mt4-indicators-template11.jpg|||1000 Most Wanted MT4 Indicators Collection - What is Forex ...|||1431 x 848

3 Ways to Contact Binance - Followchain

What is the Bitfinex API Bitfinex Help Center

https://tickertapecdn.tdameritrade.com/assets/images/pages/md/dividend-reinvest-compound-interest-tt190213 rr.svg|||Td Ameritrade Drip Fees What Is Distribution Yield In ...|||1400 x 1201

HDFC securities is the best online trading platform for stocks, IPOs, mutual fund in India. Open your trading account and start investing in share market today! Use our online real-time trading platform, Mobile App or simply Call N Trade to trade in stock / share market.

https://i.redd.it/vesxmlmq5ei21.png|||Managing A Broken Wing Butterfly Option Strategy Can I ...|||2013 x 1101

 $https://news4c.com/wp-content/uploads/2018/04/Coinbase.png|||Coinbase Inc. \ Plans \ To \ Invest \ In \ Crypto Startups \ And ...|||1542 \ x \ 878$ 

 $https://www.adigitalblogger.com/wp-content/uploads/HDFC-Free-Demat-Account-min.jpg|||HDFC \\ Free-Demat-Account-min.jpg|||HDFC \\ Free-Demat-Account-min.jpg|||HDFC \\ Free-Demat-Account-min.jpg|||HDFC \\ Free-Demat-Account-min.jpg|||HDFC \\ Free-Demat-Account-min.jpg|||HDFC \\ Free-Demat-Account-min.jpg|||HDFC \\ Free-Demat-Account-min.jpg|||HDFC \\ Free-Demat-Account-min.jpg|||HDFC \\ Free-Demat-Account-min.jpg|||HDFC \\ Free-Demat-Account-min.jpg|||HDFC \\ Free-Demat-Account-min.jpg|||HDFC \\ Free-Demat-Account-min.jpg|||HDFC \\ Free-Demat-Account-min.jpg|||HDFC \\ Free-Demat-Account-min.jpg|||HDFC \\ Free-Demat-Account-min.jpg|||HDFC \\ Free-Demat-Account-min.jpg|||HDFC \\ Free-Demat-Account-min.jpg|||HDFC \\ Free-Demat-Account-min.jpg|||HDFC \\ Free-Demat-Account-min.jpg|||HDFC \\ Free-Demat-Account-min.jpg|||HDFC \\ Free-Demat-Account-min.jpg|||HDFC \\ Free-Demat-Account-min.jpg|||HDFC \\ Free-Demat-Account-min.jpg|||HDFC \\ Free-Demat-Account-min.jpg|||HDFC \\ Free-Demat-Account-min.jpg|||HDFC \\ Free-Demat-Account-min.jpg|||HDFC \\ Free-Demat-Account-min.jpg|||HDFC \\ Free-Demat-Account-min.jpg|||HDFC \\ Free-Demat-Account-min.jpg|||HDFC \\ Free-Demat-Account-min.jpg|||HDFC \\ Free-Demat-Account-min.jpg|||HDFC \\ Free-Demat-Account-min.jpg|||HDFC \\ Free-Demat-Account-min.jpg|||HDFC \\ Free-Demat-Account-min.jpg|||HDFC \\ Free-Demat-Account-min.jpg|||HDFC \\ Free-Demat-Account-min.jpg|||HDFC \\ Free-Demat-Account-min.jpg|||HDFC \\ Free-Demat-Account-min.jpg|||HDFC \\ Free-Demat-Account-min.jpg|||HDFC \\ Free-Demat-Account-min.jpg|||HDFC \\ Free-Demat-Account-min.jpg|||HDFC \\ Free-Demat-Account-min.jpg|||HDFC \\ Free-Demat-Account-min.jpg|||HDFC \\ Free-Demat-Account-min.jpg|||HDFC \\ Free-Demat-Account-min.jpg|||HDFC \\ Free-Demat-Account-min.jpg|||HDFC \\ Free-Demat-Account-min.jpg|||HDFC \\ Free-Demat-Account-min.jpg|||HDFC \\ Free-Demat-Account-min.jpg|||HDFC \\ Free-Demat-Account-min.jpg|||HDFC \\ Free-Demat-Account-min.jpg|||HDFC \\ Free-Demat-Account-min.jpg|||HDFC \\ Free-Demat-Account-min.jpg|||HDFC \\ Free-Demat-Account-min.jpg|||HDFC \\ Free-Dem$ 

Demat Account | Open, Documents, Benefits|||1920 x 1080

Programs funded trader - Futures combine Topsteptrader

Bitfinex Our Fees

The fees charged upon depositing collateral to Bitfinex Borrow and upon receiving a return of collateral from Bitfinex Borrow are an amount equal to the maker fees that would be applicable to you if the loan transaction were an order on the exchange (either to sell the collateral for the borrowed funds on loan creation, or to sell the borrowed funds for the collateral in order to receive .

https://kavarcapital.com/wp-content/uploads/personal-cfo.png|||About | Kavar Capital Partners|||1244 x 1120 https://s3.amazonaws.com/cbi-research-portal-uploads/2018/01/18152645/2018.01.18-Exchange-Competition. png|||Coinbase Pro Instant Deposit - cerikatu|||1272 x 908

 $https://forex-station.com/download/file.php?id=3380921\&mode=view|||Dashboard\ Type\ Indicators\ for\ MT4-Page\ 15|||1407\ x\ 780$ 

 $https://bitgamble.org/wp-content/uploads/2020/07/BITCOIN.jpg|||Free\ Crypto\ Mining\ Apps\ Ios\ /\ free\ mining\ bitcoin\ in\ 2020\ ...|||1202\ x\ 896$ 

Coinbase Exchange is a centralized cryptocurrency exchange located in United States. There are 139 coins and 402 trading pairs on the exchange. Coinbase Exchange volume in the last 24 hours is reported to be at 57,630.82. The most active trading pair on Coinbase Exchange exchange is BTC/USD. Coinbase Exchange is established in year 2012.

https://d1bz2uaiqgodxb.cloudfront.net/images/bank-banner/personal-loan/hdfc-bank-personal-loan.jpg|||Apply HDFC Bank Personal Loan Jan 2018 - Cheapest & Lowest ...|||1920 x 1080

 $https://blog.bitfinex.com/wp-content/uploads/2020/02/LN\_2-1-scaled.png|||LN\_2-1 - Bitfinex \ blog|||2560 \ x \ 1081$ 

https://i.redd.it/f8rs4zt8sz101.jpg|||Did anyone else realize Binance had a PC Client? : binance|||1919 x 1040 https://www.adigitalblogger.com/wp-content/uploads/Angel-Broking-Vile-Parle.jpg|||Angel Broking Vile

Parle | Details, Branches, Address ...|||1024 x 768

Does Binance.US have a customer service phone number? Extraction Fee. How to contact Binance.US support.

Cboe Streaming Market Indices - Cboe Index Data (CSMI)

https://www.nordman-algorithms.com/wp-content/uploads/2020/12/MT4-SUPPORT-RESISTANCE-ZONES-

INDICATOR\_1-min.png|||MT4 Support & Resistance Zones Indicator (Dashboard)|||1917 x 875

Coinbase Exchange Trade Volume, Trade Pairs, and Info CoinGecko

FBS140 - -

Best Online Stock Broker - Top 6 Trustworthy Brokers

 $https://palmabot.com/wp-content/uploads/2020/05/binance-enter-user-data.png|||Binance-PalmaBot|||1128 \times 1068$ 

https://eagawker.com/wp-content/uploads/2019/08/bigstock-Financial-instrument-chart-for-82446032.jpg|||Stochastic Strategy MT4 Indicator|||3050 x 2036

How to Trade Cryptocurrency on Coinbase - Coindoo

MT4 Indicators List Forex Trading 200

**HDFC Securities** 

https://bitcoinke.io/wp-content/uploads/2020/02/Binance-Community-Giveaway.jpg|||[BINANCE

GIVEAWAY] Binance is Giving Away Over \$1,100,000 ... || 1600 x 900

Here are the ways in which you can contact Binance. Submit an Email Request. Users are able to contact Binance by submitting a support ticket, which will be answered via email. Binance recommends that users pick the right Issue Type when submitting a ticket to expedite the customer service process. Issue Types include the following: App doesnt work

For a prospectus with this and other information, call 800-669-3900. Read the prospectus carefully before investing. [1] You could lose money by investing in a money market fund. Although the fund seeks to preserve the value of your investment at \$1 per share, it cannot guarantee it will do so. The fund may impose a fee upon the sale of your.

https://2.bp.blogspot.com/-k4HffXpdLjU/Wk2yi3w-LUI/AAAAAAACCw/RvQgaJpVrbMo9yFBY8BTC0 W9\_HGMb2eDgCLcBGAs/s1600/Binance.png|||Binance Account Locked? Google 2FA authentication problem ...||1600 x 1237

 $https://storage.googleapis.com/coinlend/bitfinexSetup\_03.png|||Coinlend - Bitfinex Setup|||1500 x 1756 https://www.personalfinancefreedom.com/wp-content/uploads/2020/04/Screen-Shot-2020-04-23-at-1.04.33-P M.png|||Td Djia Index Fund - top-gallery-arab|||1324 x 768$ 

SEBI Registration No.: INZ000186937 (NSE, BSE, MSEI, MCX) | NSE Trading Member Code: 11094 | BSE Clearing Number: 393 | MSEI Trading Member Code: 30000 | MCX Member .

https://primebroker.coinbase.com/etc.clientlibs/prime/clientlibs/clientlib-base/resources/favicons/card-prime.png|||Crypto Businesses | Coinbase Prime|||1680 x 900

Coinbase Pro API - Coinbase Developers

https://cryptostonkz.com/wp-content/uploads/2021/06/Binance.jpg|||Another one! Clear Junction withdraws 'key payments ...|||1600 x 900

 $http://c.asstatic.com/images/3793891\_636912367007972500-slide1\_fs.png|||Binance\ Customer\ Service\ Phone\ Number\ |authorSTREAM|||1200\ x\ 900$ 

Top 10 Investment Banking Companies in India Topcount

Introduction

MT4 Indicators Threads List - Forex Station

You can learn more about these funds by visiting the TD Ameritrade Money Market Funds page . Remember that these funds are part of a much larger family of mutual funds offered at TD Ameritrade. Carefully consider the investment objectives, risks, charges, and expenses before investing.

Schwab has 14.1 million active brokerage accounts under its umbrella, as well as nearly 150,000 retirement plan accounts with \$72.6 billion in assets and more than 224,000 self-directed brokerage.

Binance.US

Top Options Trading Strategies - Beginner's Guide To Trading

Money Market Mutual Funds - TD Ameritrade

While MT4 provides a built-in version of MACD, it is limited to the MACD line and Histogram. To help solve this issue, traders can download the TT MACD indicator from MQL5. By clicking the Free tab and downloading the indicator (figure 1.B), assuming the trader has an active MT4 trading account, the download automatically installs in MT4s .

https://www.adigitalblogger.com/wp-content/uploads/HDFC-Securities-AMC-Charges-min.jpg|||HDFC Securities AMC Charges | Demat Yearly Maintenance Fees||1920 x 1080

https://images.jdmagicbox.com/comp/mumbai/e2/022pxx22.xx22.190128123501.d4e2/catalogue/r-n-m-forex-pvt-ltd--kalbadevi-mumbai-foreign-exchange-agents-05xexqteqm.jpg|||Forex Masjid India - Forex Trading Tips In South Africa|||2000 x 1500

Coinbase trading bot - Empirica

 $https://nullpoint.io/static/img/banner-ibmanager.jpg?v=9d6507a294b63855b00dee0e6d475135|||How\ To\ Start\ A\ Forex\ Brokerage\ Firm|||1680\ x\ 878$ 

The Biggest Stock Brokerage Firms in the US

https://www.adigitalblogger.com/wp-content/uploads/Reliance-Money-Demat-Account-min.jpg|||Reliance Money Demat Account | Opening, Charges, AMC ...|||1920 x 1080

Coinbase Pros fully featured trading API offers an efficient way for developers to build digital asset trading applications and to offer related functionality. You can build tools to track the market, view your trading history, monitor open orders, and more. Access a U.S. Based Bitcoin Exchange Safe, secure, and reliable View Coinbase Pro API docs

An API Key is a unique identifier that authenticates requests associated with your account. You may use an API Key to connect your account to the Bitfinex Mobile App and to use Bitfinex's authenticated API endpoints. How to create an API key 1. Firstly, go to your API Key page. 2. Then, choose the Create New Key tab. 3.

Coinbase Digital Currency API

Using our 3Commas interface and an API key drawn from Coinbase Pro it is simple for you to build a variety of algorithms that will automate all your trading strategies, including long, short, composite (multi-pair) and QFL (Quickfinger Luc) bots. Any 3Commas automated tool can be back-tested directly using our platform. Coinbase

https://www.bitfinex.com/assets/app-home-9b5392ee9896293671363194710c8242d63c19dff347c78b93e8b7a f0f71b774.png|||Bitfinex - Bitcoin, Litecoin and Ethereum Exchange and ...|||1528 x 814

Browse MT4 Indicators List - Perfect Trend System

https://everybithelps.co.uk/wp-content/uploads/2021/07/Screenshot-2021-07-13-at-10.01.26.png|||How to Delete your Binance Account (2021)|||1286 x 1244

https://www.worldfinance.com/wp-content/uploads/2014/05/Prime-Minister-Hailemarian-Desalegn.jpg|||Mood vs gives Ethiopia an inaugural credit rating | World ...||1024 x 768

 $https://help.shrimpy.io/hc/article\_attachments/4404922474139/mceclip0.png|||How~To:~Link~Bitfinex~API~Keys~Shrimpy|||1920~x~973$ 

Best Candlestick Pattern Indicator MT4. The candlestick pattern indicator mt4 here is called the Pattern\_Recognition\_Master\_v3a. Ive looked around for mt4 candlestick pattern indicators but the ones that seem better than . Read more.

 $https://images.ctfassets.net/t58o7x216tsn/5iI3HG2VYubcZtSSwGKJoO/3a052317aaceecb43fad5b55c219fe0e/bitfinex.png?w=1600\&h=1076\&q=50|||Bitfinex\ Taxes\ |\ Bitfinex\ Tax\ Forms\ |\ TokenTax|||1600\ x=1076$ 

https://support.bitfinex.com/hc/article\_attachments/900008895903/apikeyRU2.jpg||| API Bitfinex|||1169 x 1225

https://www.adigitalblogger.com/wp-content/uploads/Motilal-Oswal-AMC-min.jpg|||Motilal Oswal AMC Charges | Open, Account, Trading, Demat|||1920 x 1080

Before you begin trading, youll need to attach a payment method to your Coinbase account. In the U.S., you can use a bank account, debit card, wire transfer or PayPal account (you cant currently sell digital currency using a PayPal account, but you can make withdrawals). Once you have your digital wallet set up, youre ready to trade.

https://www.forexstrategieswork.com/wp-content/uploads/2018/08/Supply-Demand-MT4-Indicator.png|||Supply-Demand Indicator MT4 Indicator FE JVZOO ...|||1972 x 908

 $https://cryptolisty.com/wp-content/uploads/2021/04/image-9.png|||Bitfinex\ Review\ and\ Best\ Alternatives.\ -Crypto\ Listy|||1899\ x\ 926$ 

https://westernpips.com/img/blog/bitcoin/ea-bitcoin-crypto-bots-mt4.png|||How To Make Bitcoin Trading Bot - How To Earn Bitcoin Coinbase|||1795 x 975

https://coinerblog.com/wp-content/uploads/2019/01/Binance-Decentralized-Exchange-Will-Connect-With-Har dware-Wallets-Bitcoinist.com\_.jpg|||Binance: Decentralized Exchange Will Connect With Hardware ...|||1920 x 1200

The List of favorite MT4 indicators MT4 expert (FX\_Multi-Meter\_II.mq4) MT4 expert (FX\_Multi-Meter\_III.mq4) MT4 indicator (3LineBreak.mq4) MT4 indicator (Advanced\_ADX.mq4) MT4 indicator (b-clock.mq4) MT4 indicator (BBands\_Stop\_v1.mq4) MT4 indicator (Breakout\_PANCA\_EAGLE.mq4) MT4 Indicator (Camarilladt.mq4) MT4 indicator (Color\_Stochastic.mq4)

https://thetradable.com/image/1300/0/IXGTyUfpPRpVhvZmyWHBh1dW4txXhxt4dbXqglBs.jpeg|||The Best Places to Buy Crypto Currencies|||1300 x 813

 $https://gblobscdn.gitbook.com/assets\%2F-LOUdhG0EdploAZkuooL\%2F-LRqMZVkI8osKcmLwIUS\%2F-LRqPLEdkJrJCWkBi04X\%2FBitfinexAPI1.jpg?alt=media\&token=54a5618d-5efb-4b11-a0b9-75269cd3a\\ 2ce||Bitfinex-Trade Platform||1920 x 1009$ 

SEBI Registration No.: INZ000186937 (NSE, BSE, MSEI, MCX) | NSE Trading Member Code: 11094 | BSE Clearing Number: 393 | MSEI Trading Member Code: 30000 | MCX Member .

Public Endpoints - Bitfinex

Trade Smart Online: Learn to Trade Smart Online HDFC Securities

Search In MT4 Indicators List - Perfect Trend System

Support Center - Binance

 $https://blog.bitfinex.com/wp-content/uploads/2021/04/language\_16x9.png||| language\_16x9 - Bitfinex blog||| 1920 x 1080 - Bitfinex blog|| 1920 x 1080 - Bitfinex blog|| 1920 x 1080 - Bitfinex blog|| 1920 x 1080 - Bitfinex blog|| 1920 x 1080 - Bitfinex blog|| 1920 x 1080 - Bitfinex blog|| 1920 x 1080 - Bitfinex blog|| 1920 x 1080 - Bitfinex blog|| 1920 x 1080 - Bitfinex blog|| 1920 x 1080 - Bitfinex blog|| 1920 x 1080 - Bitfinex blog|| 1920 x 1080 - Bitfinex blog|| 1920 x 1080 - Bitfinex blog|| 1920 x 1080 - Bitfinex blog|| 1920 x 1080 - Bitfinex blog|| 1920 x 1080 - Bitfinex blog|| 1920 x 1080 - Bitfinex blog|| 1920 x 1080 - Bitfinex blog|| 1920 x 1080 - Bitfinex blog|| 1920 x 1080 - Bitfinex blog|| 1920 x 1080 - Bitfinex blog|| 1920 x 1080 - Bitfinex blog|| 1920 x 1080 - Bitfinex blog|| 1920 x 1080 - Bitfinex blog|| 1920 x 1080 - Bitfinex blog|| 1920 x 1080 - Bitfinex blog|| 1920 x 1080 - Bitfinex blog|| 1920 x 1080 - Bitfinex blog|| 1920 x 1080 - Bitfinex blog|| 1920 x 1080 - Bitfinex blog|| 1920 x 1080 - Bitfinex blog|| 1920 x 1080 - Bitfinex blog|| 1920 x 1080 - Bitfinex blog|| 1920 x 1080 - Bitfinex blog|| 1920 x 1080 - Bitfinex blog|| 1920 x 1080 - Bitfinex blog|| 1920 x 1080 - Bitfinex blog|| 1920 x 1080 - Bitfinex blog|| 1920 x 1080 - Bitfinex blog|| 1920 x 1080 - Bitfinex blog|| 1920 x 1080 - Bitfinex blog|| 1920 x 1080 - Bitfinex blog|| 1920 x 1080 - Bitfinex blog|| 1920 x 1080 - Bitfinex blog|| 1920 x 1080 - Bitfinex blog|| 1920 x 1080 - Bitfinex blog|| 1920 x 1080 - Bitfinex blog|| 1920 x 1080 - Bitfinex blog|| 1920 x 1080 - Bitfinex blog|| 1920 x 1080 - Bitfinex blog|| 1920 x 1080 - Bitfinex blog|| 1920 x 1080 - Bitfinex blog|| 1920 x 1080 - Bitfinex blog|| 1920 x 1080 - Bitfinex blog|| 1920 x 1080 - Bitfinex blog|| 1920 x 1080 - Bitfinex blog|| 1920 x 1080 - Bitfinex blog|| 1920 x 1080 - Bitfinex blog|| 1920 x 1080 - Bitfinex blog|| 1920 x 1080 - Bitfinex blog|| 1920 x 1080 - Bitfinex blog|| 1920 x 1080 - Bitfinex blog|| 1920 x 1080 - Bitfinex blog|| 1920 x 1080 - Bitfinex blog|| 1920 x 1080 - Bit$ 

 $https://forex-station.com/download/file.php?id=3341122\&mode=view|||Dashboard\ Type\ Indicators\ for\ MT4-Page\ 8|||1916\ x\ 923$ 

https://bestforexmt4indicators.b-cdn.net/wp-content/uploads/2020/07/indicators-on-the-mt4-trading-platform.j pg|||How To Install Indicators on Mt4 Platform! | Forex Mt4 ...|||1518 x 891

Support Center - Binance

The Best Option For Options - Join BlackBoxStocks Now & Down & Save

https://thumbor.forbes.com/thumbor/fit-in/1200x0/filters:format(jpg)/https:%2F%2Fspecials-images.forbesimg.com%2Fimageserve%2F1207933074%2F0x0.jpg|||Td Ameritrade : Is Td Ameritrade Coming To The Netherlands ...|||1200 x 801

The Bitfinex APIs are designed to allow access to all of the features of the Bitfinex platform. The end goal is to allow people to potentially recreate the entire platform on their own. If you would like to suggest changes to the documentation, please see the github at https://github.com/bitfinexcom/api\_docs

https://miro.medium.com/max/3308/1\*pK3AbzHt5KUXmM48Iyt9xg.png|||EOSfinex: WebSockets for a decentralised, on-chain ...|||1654 x 1000

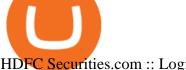

HDFC Securities.com :: Login

Coinbase: What it is and how to use it - CNBC

https://writeupcafe.com/community/wp-content/uploads/2020/08/binance-support-5.jpg|||Binance Support

Phone Number 1844-907-0588 || unequivocally|||1200 x 900

THE BEST OF MT4 INDICATORS Forex Indicators Guide

https://support.bitfinex.com/hc/article\_attachments/115002801105/Screen\_Shot\_2017-03-31\_at\_14.46.21.png ||API Key Setup & Diffinex Help Center||1916 x 1010

https://tonyy.in/assets/img/2017/08/binance-account.png|||Bittrex Account Recovery 2fa Where Is My Wallet On Binance|||2880 x 1236

How To Use Your Coinbase API Key [Full Guide] - Crypto Pro

Ameritrade Cash Sweep Rates, Money Market Account Interest

The largest and most advanced cryptocurrency exchange. Important! Please check that you are visiting https://www.bitfinex.com

https://raw.githubusercontent.com/AsyncAlgoTrading/aat/main/docs/img/tearsheet.png|||GitHub

AsyncAlgoTrading/aat: Asynchronous, event-driven ...||1624 x 1244

https://mma.prnewswire.com/media/691275/coinbase\_Logo.jpg?p=facebook|||Coinbase

Announces

Institutional Suite of Products and ...|||2600 x 1361

API Access - Bitfinex

https://forex-station.com/download/file.php?id=3331587&mode=view|||MT4 Indicator requests and ideas - Page 369|||1348 x 1396

https://cdn.benzinga.com/files/imagecache/1024x768xUP/images/story/2012/markettrader\_11.jpg|||iShares Barclays 20 Year Treasury Bond Fund ETF (ETF:TLT ... || 1024 x 768

#### Coinbase Pro Digital Asset Exchange

https://support.bitfinex.com/hc/article\_attachments/900000972826/RUS-API.jpg||| API **Bitfinex** Bitfinex|||1600 x 1506

https://www.cryptocustomercare.org/wp-content/uploads/2021/07/How-Do-I-Contact-Binance-Support.jpg|||H ow Do I Contact Binance Support? & Samp; Live Chat Support | | 1280 x 800

https://public.bnbstatic.com/image/cms/article/body/202101/65881a1ff0eed9a2d23535e74bd588d9.png|||How to Buy Cryptocurrency on Binance P2P (web)? | Binance ...||1600 x 833

https://forex-station.com/download/file.php?id=3364703&mode=view|||MT4 Indicator requests and ideas - Page 926|||1920 x 1080

https://img.selzstatic.com/items/208386/45pjklncxnm/original.jpg?w=2048&fit=min&auto=compres s%2cformat&q=70|||Indicator Russian Mt4 - Russian Indicators Mt4 / Most of ...|||1600 x 1126

https://forex-station.com/download/file.php?id=3349031&mode=view|||Trend Indicators for MT4 - Page 62||1154 x 768

https://c.mql5.com/6/858/bitfinexSetup-2.png|||Lending bot bitfinex setup - Analytics & Drecasts - 6 ...||2716 x 1260

https://www.adigitalblogger.com/wp-content/uploads/Motilal-Oswal-Trading-Charges-compressed.jpg|||Motil al Oswal Trading Charges 2021 | Latest List of Fees|||1920 x 1080

Best forex indicator - Download for free

https://d3f5j9upkzs19s.cloudfront.net/azcoinnews/wp-content/uploads/2021/07/clover-finance.png|||Coinbase Lists Clover Finance (CLV) on July 15 - AZCoin News||1667 x 938

Coinbase Digital Currency API - Coinbase Developers

Trading in equity can be complex especially when youre trying to secure your financial well-being. Avail the opportunity of trading in equity with HDFC securities bouquet of services including online equity trading, call & amp; trade, equity trading mobile app and more. HDFC securities acts as an intermediary, providing with an easy and seamless platform for online equity trading in India. Our user-friendly equity trading platform, coupled with consistently successful research, are .

https://binantrader.com/images/binance/1615339443828/original/how-to-contact-binance-support.jpg|||How to Contact Binance Support|||3640 x 2000

https://www.worldfinance.com/wp-content/uploads/2014/04/Medical-tourism.jpg|||Medical tourism pumps blood back into multiple economies ...|||1024 x 768

https://www.worldpropertyjournal.com/news-assets/Top-Middle-East-property-investment-locations-for-UAE -HNWI.jpg|||61 Percent of UAE's Ultra Wealthy Set to Invest in Global ...|||1455 x 929

Money market funds, like mutual funds, are neither FDIC-insured nor guaranteed by the U.S. government or government agency and are not deposits or obligations of, or guaranteed by, any bank. Although certain money market funds seek to preserve their value of your investment at \$1 per share, it is possible to lose money by investing in such a fund.

https://public.bnbstatic.com/image/cms/article/body/4517/7ecd9bf092f7947dd69685abd08712c6-4.png|||How to Unlock My Account on Binance App | Binance Support|||1053 x 1600

https://www.worldfinance.com/wp-content/uploads/2019/07/Artificial-intelligence-financial-services-1832x13 74.jpg|||Top 5 financial services that are ripe for automation ...|||1832 x 1374

 $https://image.isu.pub/190509112802-c6e9ece4ce0100b064bd419e33e2414c/jpg/page\_1.jpg|||Binance[+866,828,0073] \ Binance \ Support \ Number \ by \ cndps14 \ ...|||1500 \ x \ 1125$ 

The Best Forex Robots Of 2021 - Three Robots Making Real Pips

 $https://blockonomi-9fcd.kxcdn.com/wp-content/uploads/2018/06/nexo-binance.jpg|||Nexo \ to \ Support \ Binance \ BNB \ Token \ for \ Crypto \ Cash \ Loans|||1400 \ x \ 933$ 

Change Email Address. . Support. Support Center Give . Binance Australia only offers spot conversion of fiat to digital currency and vice versa.

https://miro.medium.com/max/5120/1\*Q-QO69Bw0O7rjRpKicm4-A.png|||Security on Bitfinex. The first thing you should look to ...|||2560 x 1410

Top 10 Best Custom Indicators For MT4 (2022) Download Free

 $https://2.bp.blogspot.com/-Z-1wJI25Zhg/W\_bi1rdlOLI/AAAAAAAAAAgE/zCYvLpMDMEEUhU\_9mRZsRv\\oXbdNs0wPkQCLcBGAs/s1600/\%252B1-844-617-9531.jpg|||How to fix Binance Authentication issues - Customer Support|||1131 x 1600$ 

 $https://forex-station.com/download/file.php?id=3361167\&mode=view|||MT4\ Indicator\ requests\ and\ ideas-Page\ 855|||1276\ x\ 878$ 

 $https://www.coinigy.com/assets/img/charts/5c6b74c3960e6.png|||Bitfinex\ Chart\ -\ Published\ on\ Coinigy.com/on\ February\ 19th\ ...|||2345\ x\ 869$ 

Coinbase API - A Introduction Guide - AlgoTrading101 Blog

Open Coinbase and tap Get Started. Create an account with your email address and tap Start. Verify your email by tapping a link that was sent to your inbox. Enter your phone number and verify.

Accept multiple cryptocurrencies instantly with easy to use checkout pages, embeddable widgets, plugins, and an API for custom integrations. Coinbase Pro API Trade programmatically on the leading U.S. based cryptocurrency exchange.

Coinbase is a secure online platform for buying, selling, transferring, and storing digital currency.

Log into your Coinbase Pro account. Choose API from the drop down menu (top right of the page). Click on + New API Key. Give the keys some permissions. We'll need view and trade permission. You'll also need to note or set the passphrase, as we'll need that later. Once you create the keys you'll be show the Key Secret. Make a note of this.

A Beginner's Guide to Coinbase: How To Buy Cryptocurrency Money

Milestones For A Momentum ETF | Benzinga|||1024 x 768

Morning Bell With Jim Cramer: How to Trade the Coinbase IPO

The Perfect Trend System. . All MT4 Indicators (2100) Search Or Browse The List Top 20 MT4 Indicators Most Popular / Downloaded; All MT5 Indicators (4400) Search Or Browse The List

https://twelvedata.com/storage/uploads/article/email-confirmation\_131219.png|||Where Do I Get Bitcoin 5 Minutes Data In A Csv Format ...|||3360 x 1942

How to Contact the Binance Support Team [Explained .

https://coinerblog.com/wp-content/uploads/2018/06/Beginners-guide-to-Coinbase-Pro-Coinbases-advanced-Exchange-to-trade-BTC-ETH-and-LTC.jpeg|||Beginners guide to Coinbase Pro, Coinbase's advanced ...|||2000 x 1263

Coinbase provides a simple and powerful REST API to integrate bitcoin, bitcoin cash, litecoin and ethereum payments into your business or application. This API reference provides information on available endpoints and how to interact with it. To read more about the API, visit our API documentation. Authentication

When it comes to the MetaTrader Platform, Forex Station is the best forex forum for sourcing Non Repainting MT4/MT5 Indicators, Trading Systems & Samp; EA's. MT4 Indicators Threads List Logout

https://9to5google.com/wp-content/uploads/sites/4/2018/01/bitcoin\_cash\_app\_2.jpg?quality=82&strip=al l|||How to buy Bitcoin on your Android phone w/ Coinbase, Cash ...|||2500 x 1250

 $https://www.worldfinance.com/wp-content/uploads/2014/08/HP-sues.jpg|||HP\ to\ sue\ Deloitte\ over\ Autonomy\ deal\ |\ World\ Finance|||1024\ x\ 768$ 

List of Top 10 Investment Banking Firms in India. 1. JPMorgan Chase : 2. Goldman Sachs : 3. Bank of America Merrill Lynch : 4. Morgan Stanley : 5. Citigroup : 6. Deutsche Bank : 7. Credit Suisse : 8. Barclays Capital : 9. UBS : 10. Wells Fargo :

https://cdn-images-1.medium.com/max/1600/1\*qkXwu1JJF65uH6YPfKR\_8A.png|||Coinbase Account On Coinbase Pro - ceriakxsolo|||1600 x 1000

https://lh6.googleusercontent.com/proxy/Yk1T6jWfv4kFxc73yspt1xal\_kcBATeA\_LZ4QEUDJYYHBLZVwh7xk2SVHXJmExvqyO4=s0-d|||Bitcoin Fx Python - Forex Ea 2018|||1920 x 1017

#### Best Brokerage Firms. Top Stock Brokers List [2022]

Coinbase API is a method for us to trade cryptocurrencies on Coinbase automatically via code. What is Coinbase? Coinbase is a trading platform allows us to buy, sell and store cryptocurrencies. Coinbase also provides a Coinbase Mobile App which is available on IOS and Android. Their mobile app provides users with the possibility to trade on the go.

https://miro.medium.com/max/1280/1\*SavhDjAFdUB3xZnRXQcnqw.jpeg|||The Binance API scam. My accounting of an internal hack ...|||1280 x 2026

http://dce5jani6jm7e.cloudfront.net/images/page/mt4/en/MT4-for-Windows-indicators-off-the-chart.png|||MetaTrader~4~for~Windows~-~Admiral~Markets||1600~x~866~

Coinbase Pro tutorial - how to trade cryptocurrency on Coinbase Pro, how enter limit orders, market order, stop loss order, how to deposit to Coinbase Pro an.

App Development Platform - Reduce App Dev Time by 75%

 $https://forex-station.com/download/file.php?id=3372048\&mode=view|||MT4\ Indicator\ requests\ and\ ideas-Page\ 1045|||1916\ x\ 933$ 

How to uninstall or remove best mt4 indicators MetaTrader 4.mq4 indicator from your (MT4) Metatrader charts? Choose the chart before you apply this indicator in your Metatrader 4 client; Click chart right Button in Metatrader4; Select indicator list; Now select this indicator and delete; Download Best mt4 indicators free 2022

Money market funds - TD Ameritrade

https://miro.medium.com/max/8000/1\*cK5\_L2j\_6wxMaPy-b83qmQ.png|||Mobile App Change Log 3.17.1 Advanced crypto charts ...|||4000 x 2250

The second way to contact Binance is via Twitter. Binance has a Twitter account for customer support @BinanceHelpDesk. Firstly, navigate to their Twitter profile. Once youre on the Binance Customer Support

Twitter profile, you can send a direct message to them. Click on the mail icon to open a conversation with

https://cdn.shopify.com/s/files/1/0105/3940/1275/files/screenshot-1.png?v=1570865631|||Forex MT4 Indicators Download.rar - Free Download ...|||1913 x 947

Charles Schwab is a leading U.S. stock brokerage firm with \$4.04 trillion in client assets and 12.3 million active brokerage accounts. 1. Fidelity Investments has \$11.1 trillion in total customer.

TD Ameritrade - Trading With TD Ameritrade

Open a Forex Trading Account - Global Prime - rbnrch.com

https://qns.com/wp-content/uploads/2020/09/og-image-YKQuVT.tmp\_-1536x768.png|||Binance Support phone number 1-844-986-0660 binance ...|||1536 x 768

A List of the Best MT4 Indicators to Download in 2021 FP.

Customer Support Binance.US

Real Estate Investing - Invest with Transparency

https://static.cryptohopper.com/images/news/uploads/1598943907-binance-p2p-supports-leading-filipino-e-wallet-apps-gcash-and-paymaya.jpg|||Binance P2P Supports Leading Filipino E-Wallet Apps GCash ...|||1600 x 900

https://support.bitfinex.com/hc/article\_attachments/360024731193/Screenshot\_20190127-185335\_2.png|||API Key Setup & Bitfinex Help Center|||1080 x 1851

The Bitfinex API offers a full array of functions to interact with our platform allowing users to create a fully customisable experience in their interaction with our platform. Our API is designed around speed. Our goal is to provide our traders with the fastest access to the market.

 $https://cdn-images-1.medium.com/max/1200/1*XR6CXmYJ7Q9o-\_7PCwGSCg.png|||Bitfinex\ Medium|||1200\ x\ 1200$ 

https://support.node40.com/hc/article\_attachments/360053447393/Screen\_Shot\_2019-12-09\_at\_12.43.21\_PM .png|||Creating a Bitfinex API Key Node40|||2543 x 1189

 $https://forex-station.com/download/file.php?id=3368769\&mode=view|||MT4\ Indicator\ requests\ and\ ideas\ -Page\ 1001|||1916\ x\ 933$ 

http://video.almega.se/wp-content/uploads/679043/the-biggest-stock-brokerage-firms-in-the-u-s.jpg?download =now|||Stock Market Trading - spirit airlines announces transfer ...|||1728 x 1152

The Bitfinex APIs are designed to allow access to all of the features of the Bitfinex platform. The end goal is to allow people to potentially recreate the entire platform on their own. If you would like to suggest changes to the documentation, please see the github at https://github.com/bitfinexcom/api\_docs

UT 84111 4 Northwestern Mutual Financial (801) 533-8444 P 111 E. Network Broadway, www.nmfn.com/saltlakegroup (801) 359-7330 F Ste. 1400 Salt Lake City, UT 84111 5 Merrill Lynch Smith Inc. (801) 535-1300 P 60 E. South www.ml.com (801) 355-3410 F Temple, Ste. 200 Salt Lake City, UT 84111 6 Wells Fargo (800) 246-1000 P 299 S. Main www.wellsfargo.com/investing (801) 246-1134 F Street Salt Lake City, UT 84111 7 Edward Jones (801) 274-5266 P 3945 S. edwardjones.com (888) 288-3214 F Wasatch Blvd .

Customs Brokerage Company - Customs Services - maersk.com

https://lh3.googleusercontent.com/p-7unLFcczDS\_2hU99xssb36Rwk3yqz8iRI4ObiN8j8anV4d51y0D3n1tgdI 8ibQ34bv8-qLQyiHRzerfbnTDpEZ3ETQInc-iGNU9HJKbjeIZoQx8Vr8n27ExDBgjvMIhPrPvIv9|||How towithdraw AUD on Binance.com | Binance Support|||1600 x 768

 $https://primebroker.coinbase.com/content/dam/prime/product-images/homepage\_financial\_institutions.png|||Coinbase Prime|||2100 x 1460$ 

http://c.asstatic.com/images/4360535\_637317203089119414-slide1\_fs.png|||Binance Support Number + 1.844-948-0641 ) Binance ...|||1200 x 900

https://public.bnbstatic.com/image/cms/article/body/202108/abd3968bcddc03f7a0f6f738fa85172a.png|||How to Use Binance Support || Binance Support || 1458 x 986

1.1 Sign in to your Coinbase account, click on your profile in the top right corner, then click on Settings 1.2 Click on API Access then on + New API Key Step 2: Configure API Settings 2.1 Select all the wallets you would like to connect.

The Bitfinex APIs are designed to allow access to all of the features of the Bitfinex platform. API is short for Application Programming Interface. An API provides means for one application to interact with another according to a set of rules. You can use the Bitfinex API to create highly customised and advanced trading strategies on our platform.

https://support.bitfinex.com/hc/article\_attachments/900002085906/Screenshot\_2020-06-25\_at\_12.48.06.png||| Create a Bitfinex API key Bitfinex Help Center|||1600 x 891

API Keys: Coinbase Pro - Automated Trading at Alertatron

 $https://forex-station.com/download/file.php?id=3380977\&mode=view|||Supertrend\ indicators\ for\ MT4-Page\ 13|||1665\ x\ 914$ 

 $https://forex-station.com/download/file.php?id=3358338\& amp;mode=view|||MT4\ Indicator\ requests\ and\ ideas-Page\ 814|||1166\ x\ 1326$ 

How Start Trading Cryptocurrency on Coinbase Step 1. Sign up for an account on Coinbase.com, enter a username, password and valid email address. A digital currency wallet will be generated for you where you will be able to store your cryptocurrencies. Step 2. Next you have to verify your email address.

Cboe APIs - Cboe DataShop APIs - Cboe Financial APIs

https://image.cnbcfm.com/api/v1/image/106446233-1584375960329gettyimages-93543204.jpeg|||Are Money Market Mutual Funds Fdic Insured|||5121 x 3414

Coinbase Pro Tutorial - Trade Cryptocurrency on Coinbase Pro .

How to contact Binance.US support Binance.US

 $https://scambinance.com/ru/uploads/posts/2020-06/1591453696\_screenshot\_4.jpg|||Binance\_does\_not\_answerquestions\_about\_its\_legal\_and\_...|||1137\_x\_859$ 

https://public.bnbstatic.com/image/cms/article/body/202108/0a08ecfdf6045f969d46dc695ce902c9.png|||How to Find My Transaction ID (TxID) | Binance Support|||1374 x 814

Coinbase Pro API is a method that allows us to automatically trade cryptocurrencies on Coinbase Pro via code. Is Coinbase Pro API free? Creating an account on Coinbase Pro and using the API is free, but when it comes to trading fees start to apply. The main fee structure that Coinbase Pro follows is the usual maker/taker one with fee tiers.

https://public.bnbstatic.com/image/cms/article/body/202102/290b03b42eb048842bd61e7e3c23740d.png|||How to buy crypto with AUD balance on the Binance Lite app ...|||1600 x 900

https://www.adigitalblogger.com/wp-content/uploads/BSE-Open-Account-min.jpg|||How to Open BSE Account | Demat, Trading, Charges, Login|||1920 x 1080

Top 10 Stock Brokerage Firms: Best Rated Online Brokers 2022

https://www.cybavo.com/img/cms/binance-smart-chain.png|||CYBAVO - CYBAVO Announces Binance Smart Chain (BSC) Support|||1600 x 900

http://img.selzstatic.com/items/208386/vxnlbv3glax/original.jpg?w=1600&fit=min&auto=compress %2cformat&q=70|||AGATA TRADING MT4 INDICATOR SYSTEM - WINNING FOREX SYSTEMS|||1595 x 1095

https://i.redd.it/2pcefph3pfv51.png|||Can't cancel order through the API? : bitfinex|||1920 x 1080

 $https://www.coinsclone.com/blog/wp-content/uploads/2020/08/Reasons-to-Choose-Coinbase-Clone-Script.pn\\ g|||Top~8~Reasons~to~Choose~Coinbase~Clone~Script~|~Coinsclone|||2240~x~1260\\$ 

The broker also lowered its option base charge and per-contract fee. The firm also increased its trading discount for Wells Fargo Portfolio customers from \$2 to \$3. Robo Accounts Another change the top 10 stock brokerage firms has seen is a move away from self-directed and traditionally-managed accounts towards

automated investment management.

Coinbase API With Coinbase API firms and traders could expect a reliable trading setup. Coinbase has provided a dependable API connection which minimizes connection issues in order to help its traders to increase profitability and lessen trade emotions. Coinbase Pro APIs are divided into two categories, for trading and feed.

How to create and revoke a Bitfinex API Key Bitfinex Help.

https://miro.medium.com/max/1400/1\*HyDLCsIStIKSkNGrJdOnHg@2x.jpeg|||Trade Cryptocurrency with cointegration | by Matthew Leung ... || 1170 x 2532

Currently, the default money market fund offered by TD Ameritrade is one managed by TD Asset Management USA Funds. It pays between 0.01% and 0.05%, depending on the balance tier. TD Ameritrade Cash Sweep Insurance TD Ameritrades default sweep option is insured up to \$250,000.

https://bnbsmartchain.com/wp-content/uploads/2020/07/3-Tips-to-Protect-Your-Bitcoin-Crypto-Assets-From-t he-Binance-Customer-Support-Team.png|||3 Tips to Protect Your Bitcoin & Crypto Assets: From the ...||1600 x 900

Trade Smart Online with HDFC Securities Online Trading Trade Smart Stock market trading is no longer limited to only buying and selling stocks. Trading online smartly also involves maximizing gains at minimal costs. Avail our smart features to trade smartly in an effective manner and to make optimum use of your capital as well as your investments.

Buy, Sell & Store Bitcoin - Buy Bitcoin & Store Instantly

https://lh5.googleusercontent.com/ 25cQePGHlGUoinR3VJahkVG83Bue1dgQFoiwubo0b1Kq9rh 2UmapL4 L2SXQR\_lA2PO65HhDZd5civMIwpa9m6aM5LjsNywuPX9l3okOiI36phw\_aEpi0vHP8\_yVC0eFxw11g71||| Create a Bitfinex API key Bitfinex Help Center||1439 x 819

**HDFC Securities Trading Login** 

https://blog.bitfinex.com/wp-content/uploads/2020/04/Pulse\_APIGuide\_Blog-scaled.png|||Manage your Bitfinex Pulses through API - Bitfinex blog|||2560 x 1440

reviews, Indonesia surges post ... || 1024 x 768

https://forex-station.com/download/file.php?id=3369120&mode=view|||MACD indicators for MT4 -Page 50||1920 x 1047

Forex MT4 Indicators. List of our best MT4 Indicators available for download. Here you can find both Free and Pro Indicators. Product List. AutoTrendLines V. 1.06 Free. 4.1. based on 88 reviews. 4.1. 55.8k.

https://buyandhold100crypto.com/wp-content/uploads/2017/12/Screen-Shot-2017-12-14-at-15.01.12.png|||Ho w to sing up Binance | Buy and Hold 100 Crypto|||1238 x 1060

Potential phishing email: BinanceUS

https://public.bnbstatic.com/image/cms/article/body/202107/c0e62b7d559ae6e929ccd28d93a1cfea.png|||How to Generate Binance Account Statements | Binance Support|||1446 x 1348

http://blog.bitfinex.com/wp-content/uploads/2017/06/Nexus-6P-Screenshot-5.jpg|||Bitfinex Mobile App 2.5.8 Brings XRP to iOS and Chart ... || 1440 x 2560

API Archives - Bitfinex blog

https://support.bitfinex.com/hc/article\_attachments/900007648366/11617509331\_.pic.jpg|||API Key Setup & Diffinex Help Center | 1080 x 2176

Potential phishing email. Got an email out of the blue from "Binance.US Customer Experience" binance.us@express.medallia.com. "We hope we were able to resolve your inquiries." yadda yadda. "Powered by Medallia". Well I haven't reached out to Binance support in well over a year so this is going straight to the spam folder, marked as phishing.

US-based crypto exchange. Trade Bitcoin (BTC), Ethereum (ETH), and more for USD, EUR, and GBP. Support for FIX API and REST API. Easily deposit funds via Coinbase, bank transfer, wire transfer, or cryptocurrency wallet.

https://i2.wp.com/forex4live.com/wp-content/uploads/2018/06/donchian-channel-indicator-mt4.jpg?fit=1645 %2C902&ssl=1|||Donchian channel - MT4 indicators - Forex Trading Signals ...|||1645 x 902 Bitfinex

Coinbase Pro API - An Introductory Guide - AlgoTrading101 Blog

HDFC Securities Trading / Online Trading - Process, Charges.

 $https://www.forexstrategieswork.com/wp-content/uploads/2020/04/Screenshot-2020-04-20-at-8.39.14-PM.pn\\ g|||Free MT4 Indicator Download|||2214 x 1080$ 

Coinbase Trading Bot - Automated Crypto Bot for Coinbase Pro

Online Equity Trading in India - HDFC securities

#### Top 25 investment brokerage firms. - Free Online Library

 $https://forex-station.com/download/file.php?id=3342878\&mode=view|||MT4\ Indicator\ requests\ and\ ideas-Page\ 583|||1497\ x\ 872$ 

https://steemitimages.com/0x0/http://i.imgur.com/SgXv5DF.jpg|||Crack api trading bot for all major cryptocurrency ...|||2788 x 1477

TD Ameritrade - About Money market funds Money market funds (Retail) 1 You could lose money by investing in a money market fund. Although the fund seeks to preserve the value of your investment at \$1 per share, it cannot guarantee it will do so.

https://miro.medium.com/max/16050/1\*Nfss1gjM4aO-41Cqd2MUGg.png|||New Endpoints Added to REST V2 API Documentation | by ...|||4000 x 2254

Add Debit Card to Your Binance.US Account. If playback doesn't begin shortly, try restarting your device. Videos you watch may be added to the TV's watch history and influence TV recommendations. To avoid this, cancel and sign in to YouTube on your computer.

Vanguard Money Market Funds - Money Market Benefits

 $http://olporaustin.weebly.com/uploads/1/3/3/2/133229294/664427085\_orig.png|||Time Indicator Mt4-olporaustin|||1278 \ x \ 781$ 

https://www.perfecttrendsystem.com/blog/images/articlesApp2/11698/FX\_Fish\_Indicator\_For\_MT4\_1\_1.png| ||FX Fish Indicator For MT4 (WITH INDICATOR DOWNLOAD)||1913 x 897

https://forex-station.com/download/file.php?id=3366477&mode=view|||Fix: Indicator is not showing on MT4 chart - Page 16|||1276 x 878

The Best Brokerage Firms On The List Coming in at 4½ out of 5 stars the best brokerage firms in 2022 are TD Ameritrade and Ally Invest. TD Ameritrade is a well-known, established and heavily-advertised online broker. With 12 million customers, the company is among the biggest brokerages in the U.S.

https://1.bp.blogspot.com/-bK5-YJ-Kkws/XgWBIxOIgHI/AAAAAAAACc/4IEE6EYSIgMtH7K5JoA1rBbr Ipc9CdDcwCLcBGAsYHQ/s1600/bitcoin-495993\_1920.jpg|||Binance customer service 1-833-993-0690|||1600 x 1063

https://support.cryptact.com/hc/article\_attachments/360078248931/EN-3-trade-hist-detail.png|||How To Download Trade History From Binance|||1034 x 956

Binance Campus BUIDLer Program - Rewards & Eaderboard (2021-11-22) 2021-11-22 Deposit a Minimum of \$50 in Your Futures Wallet and Trade Futures to Win Up to 500 BUSD 2021-11-22 Buy SHIB and Win DOGE Tokens - \$1,000 in DOGE to Be Given Away 2021-11-19

 $https://forex-station.com/download/file.php?id=3354485\&mode=view|||MT4\ Indicator\ requests\ and\ ideas-Page\ 735|||1917\ x\ 1002$ 

Support Center - Binance

The Kolier\_SuperTrend\_Indi Indicator For MT4 is a modified version of the SuperTrend indicator that consumes less resource than the original MT4 indic. The Kuskus Starlight Indicator For MT4 is an indicator that is built on the Meta Trader 4 charting platform. The indicator is built for traders who us.

The 5 Largest Brokerage Firms in 2021 Portfolio Management.

https://4xone.com/wp-content/uploads/2018/03/OverLayChart.png|||Over Lay Chart mt4 indicator free

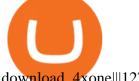

download 4xone|||1276 x 874

https://i.redd.it/jgwi8a9rwoo61.jpg|||I wrote to the support because I cannot make withdrawals ...|||1125 x 2436 Quotex - Trading Broker - Digital Asset Trading

What Are Money Market Funds? Are They Right for Your.

https://www.worldfinance.com/wp-content/uploads/2014/07/India-France-investment.jpg|||France to help fund Indian infrastructure | World Finance|||1024 x 768

https://gblobscdn.gitbook.com/assets%2F-LOUdhG0EdploAZkuooL%2F-LPm\_jFVq9eVcwjbEREm%2F-LP maJPdRX9TFIxeOgpl%2Fcrypto-exchange-bitfinex-demo-1.png?alt=media&token=35e43b43-a148-494 6-b162-afeb96208f1c|||Leveraged Trading - Trade Platform|||1238 x 849

InvestNext - Instantly Fund Commitments - investnext.com

Forex MT4 Indicators (Free & Download from Store

Videos for Coinbase+trading+api

Bitfinex API Progress and Community Collaboration. 21 January, 2016. in API. WebSocket API Update. 21 March, 2014. in API. API Updates. About Bitfinex. Bitfinex is a.

https://cdn.benzinga.com/files/imagecache/1024x768xUP/images/story/2012/104206c6bd092c2baa997bb1d07 4eeee48a21f12a0eda4e56dpimgpsh\_fullsize\_distr\_0.jpg|||Berkshire Hathaway Inc. (NYSE:BRK-B) EXCLUSIVE: Warren ...|||1024 x 768

https://forex-signals.online/wp-content/uploads/2017/08/best-forex-indicator-free-download-mt4.png|||best 

https://www.forexstrategieswork.com/wp-content/uploads/2019/12/MT4-Breakout-Box-Forex-Indicator-Short -Trade-Example.png|||MT4 Breakout Box Forex Indicator | Free Download|||2200 x 1062

http://c.asstatic.com/images/4310739 637287617542788750-slide1 fs.png|||Binance

Support

+1(844)986-0660 Binance Customer Support ...||1199 x 825

Trade with Interactive Brokers - Rated #1 Broker by Barron's

https://forex-station.com/download/file.php?id=3287589&mode=view|||MT4 Indicator requests and ideas - Page 42|||1258 x 915

Beginner's Guide To Trading - Trade Options With Just \$270

https://support.node40.com/hc/article\_attachments/360053446673/Screen\_Shot\_2019-12-09\_at\_1.51.18\_PM. png|||Creating a Bitfinex API Key Node40|||2550 x 841

https://support.bitfinex.com/hc/article\_attachments/900000947166/merge\_pg.jpg|||Create a Bitfinex API key Bitfinex Help Center||1423 x 1164

https://blog.bitfinex.com/wp-content/uploads/2020/10/Market-Data-Blog-Post.png|||Execute **Trading** Strategy with the Honey Framework and ...|||1920 x 1080

https://forex-station.com/download/file.php?id=3270929&mode=view|||MACD indicators for MT4 -Page 3||1595 x 981

https://i.redd.it/lm0chu0tygl61.jpg|||Please help, can't find where to download transaction ...|||1239 x 1432

All customer support is handled via our support ticket system. To file a support ticket, navigate to the Submit a Request page. After submitting a support request, you will receive a confirmation email from support@binanceussupport.zendesk.com to confirm we've received your request and provide your ticket ID number. Please provide as much information as possible when creating your request, as this will help us to help vou.

https://blog.bitfinex.com/wp-content/uploads/2018/09/eosfinex.png|||eosfinex - Bitfinex blog|||3555 x 2097 Money Market Mutual Fund Reform FAQ - TD Ameritrade

Binance P2P Applies T+1 Withdrawal Limit to the Bahrain Market 2022-01-13 Binance Staking Launches ICP Staking with Up to 38.75% APY 2022-01-12 74th Phase of Dual Investment Launched - Adding LUNA and AVAX 2022-01-12

https://coinlend.info/images/bitfinexSetup2.png|||Coinlend - Bitfinex Setup|||2416 x 1320

Money Market Mutual Funds - TD Ameritrade

Coinbase, the cryptocurrency exchange that \$#39;s expected to begin trading on Wednesday, received a buy rating and \$600 price target at MoffettNathanson. The San Francisco company, the largest U.S.

HDFC Securities Online Trading Process. The HDFC Securities Online Trading can be started as follows: Open Demat Account. The first thing you need to do is to open a Demat account with HDFC Securities. To open the account you have to click on the button you find on this webpage where it is mentioned Open Demat Account.

money market mutual funds, TD Ameritrade will contact you during the month of June 2016 to inform you that your sweep selection needs to be changed, and to let you know about your alternatives. If you hold a money market mutual fund outside of the sweep product, TD Ameritrade will contact you if the fund makes a change that impacts

(end of excerpt)